## **How to use Multi Effects in BEYOND software**

**Video description:** This video shows you how you can use Multi effects.

## **Chapters**

- Creating Multi effects
- Effect tab
- Extra examples
- Multiple effects
- Planning multi effects

## [Return to Tutorial videos](http://wiki.pangolin.com/doku.php?id=beyond:video)

From: <http://wiki.pangolin.com/> - **Complete Help Docs**

Permanent link: **[http://wiki.pangolin.com/doku.php?id=beyond:video:how\\_to\\_use\\_multi\\_effects\\_in\\_beyond\\_software](http://wiki.pangolin.com/doku.php?id=beyond:video:how_to_use_multi_effects_in_beyond_software)**

Last update: **2023/05/17 13:19**

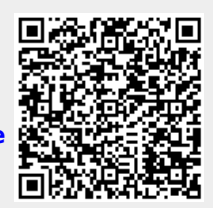